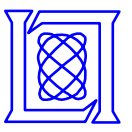

## **Exploring the Cell with HPEC Challenge Benchmarks**

#### **Sharon M. Sacco, Glenn Schrader, Jeremy Kepner, and Matthew Marzilli**

**HPEC Conference**

**21 September 2006**

**MIT Lincoln Laboratory**

**This work is sponsored by AFRL under Air Force contract FA8721-050C-0002. Opinions, interpretations, conclusions and recommendations are those of the author and not necessarily endorse by the United States Government.**

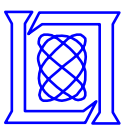

### **Outline**

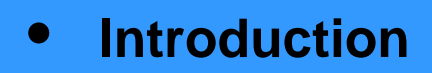

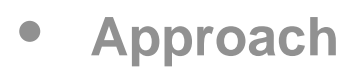

- $\bullet$ **Results**
- $\bullet$ **Summary**
- *Embedded Processor Evolution*
- *Cell Features*
- *Programming Challenges*
- *Performance Challenge*

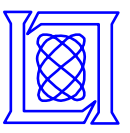

## **Embedded Processor Evolution**

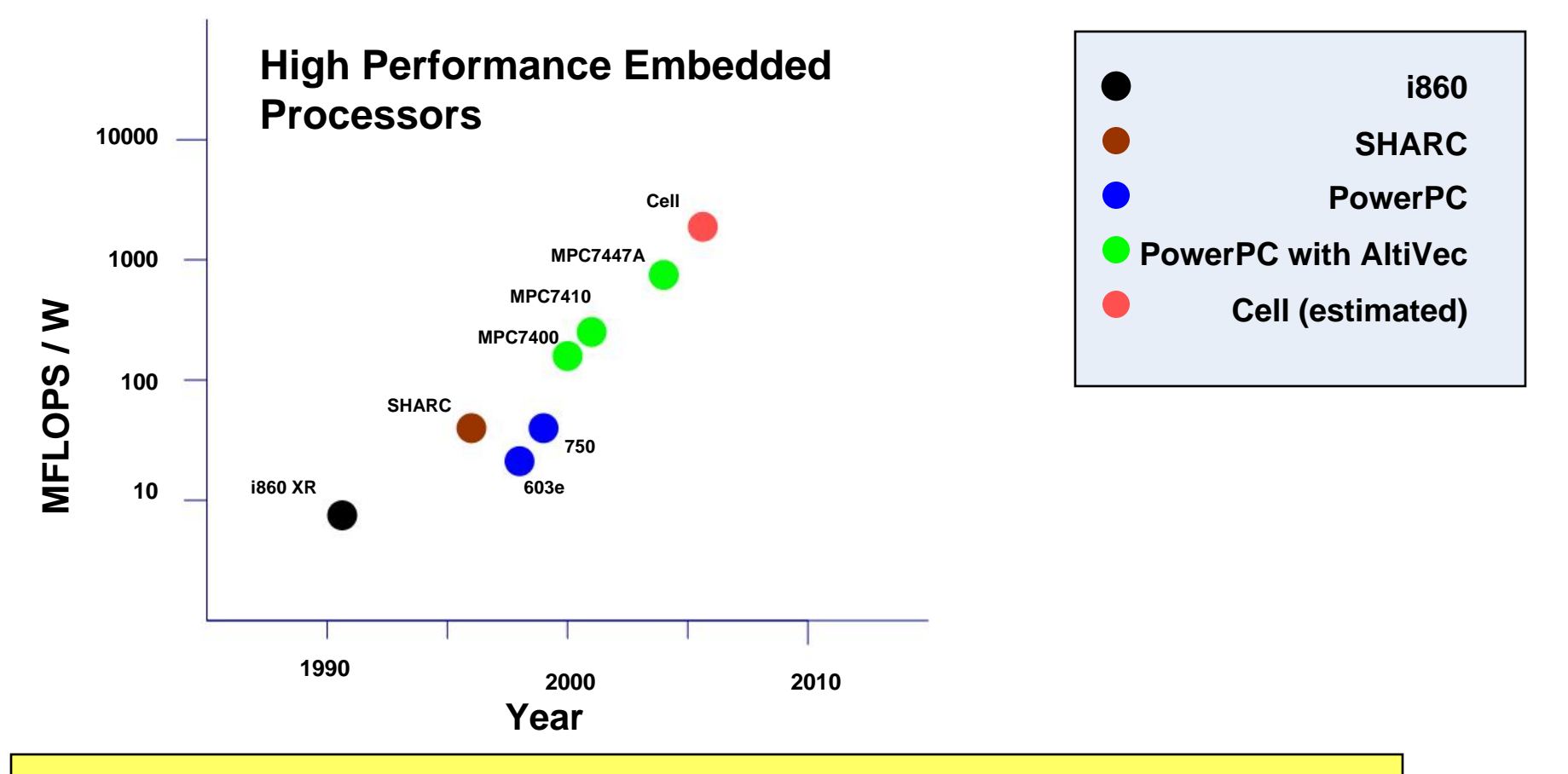

- $\bullet$ **20 years of exponential growth in FLOPS / W**
- $\bullet$ **Requires switching architectures every ~5 years**
- •**Cell Processor is current high performance architecture**

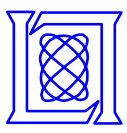

### **Cell Features**

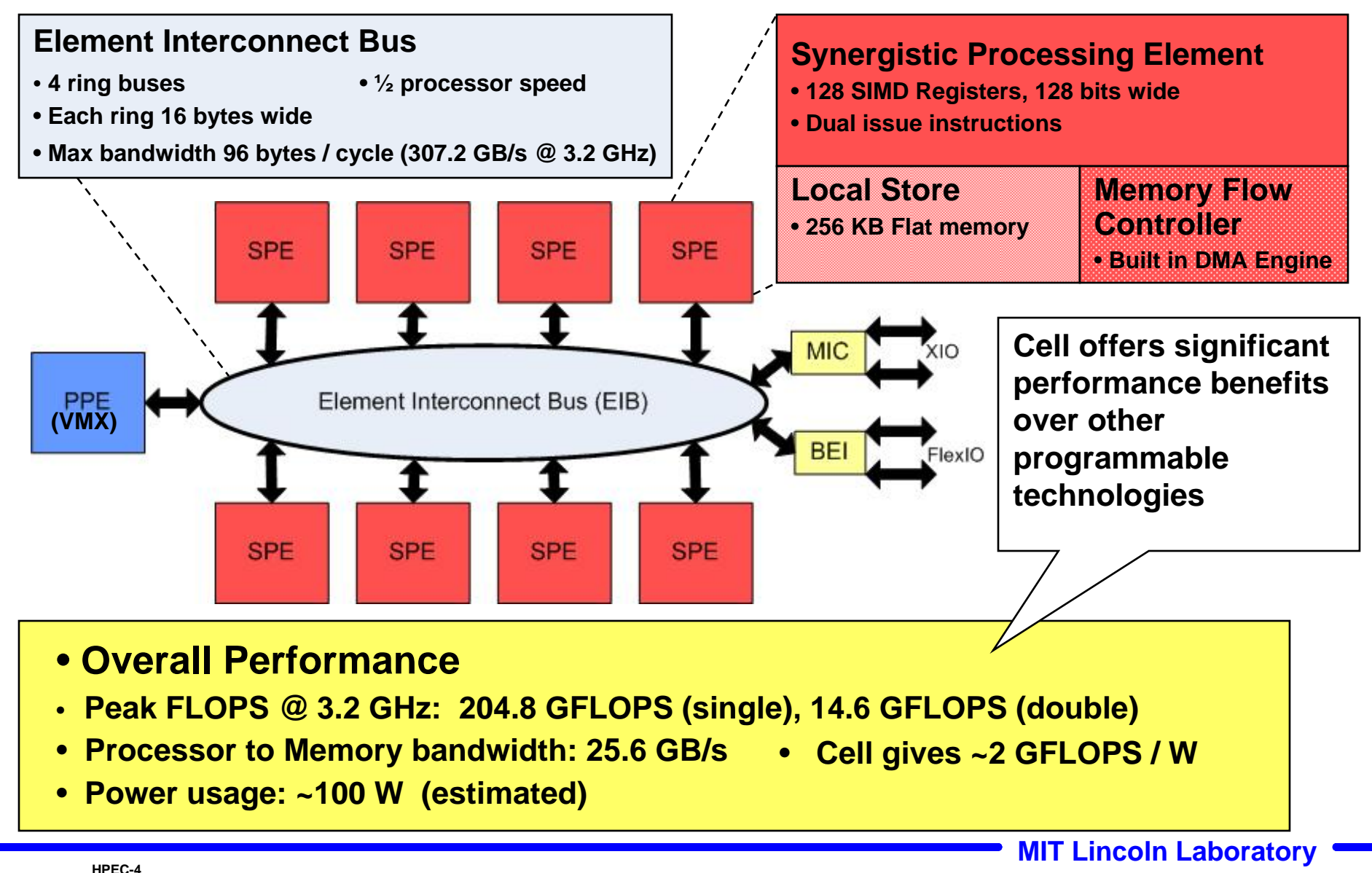

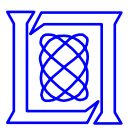

## **Programming Challenge**

#### **ProcessorMemory Get1 Get2 Get3 Op1 Op2 Put1 Put2 Put3 Past: Von NeumannProgramming Model**

#### •**Great success of Moore's Law Era**

- **Simple user model: get, op, put**
- **Many transistors devoted to delivering this model to user**

#### • **No longer feasible**

- **Need these transistors to improve performance (Intel's "right turn")**
- **Exposes complex processor topology to user**

#### **Future: "Acronym" Processor Programming Model**

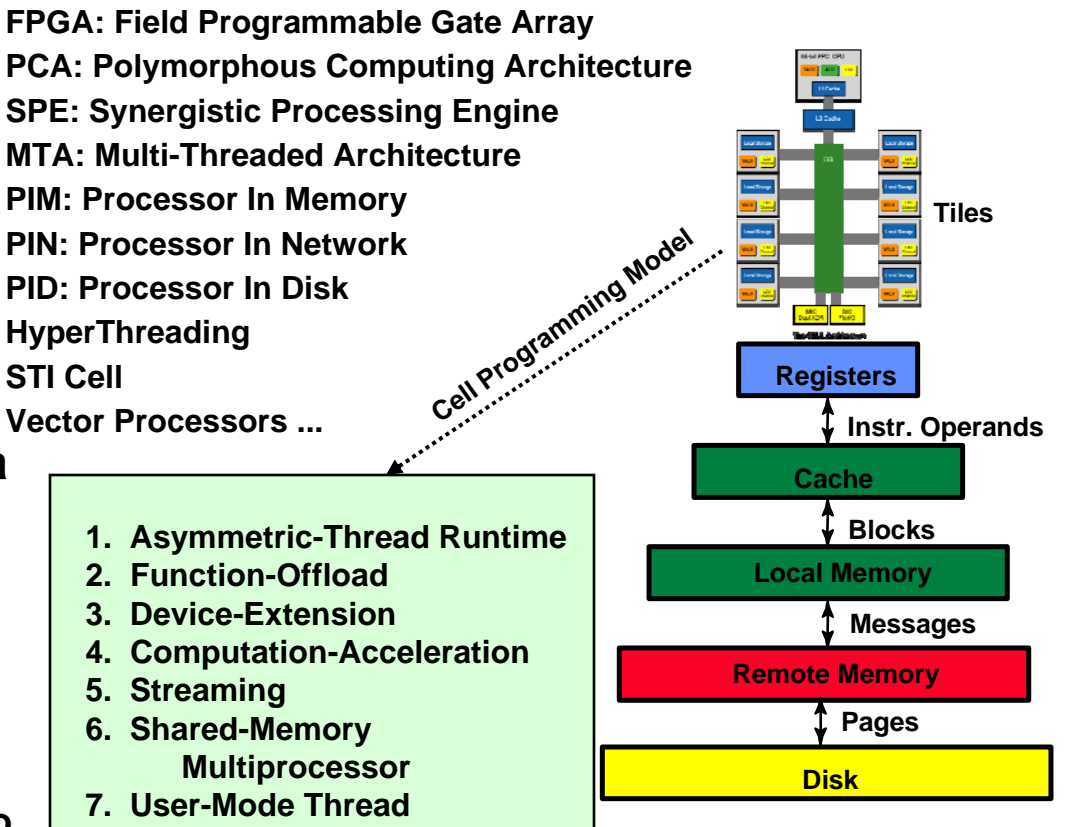

• **Increased performance at the cost of exposing the full processor Increased performance at the cost of exposing the full processor topology to the programmer topology to the programmer** •

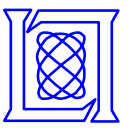

### **Performance Challenges**

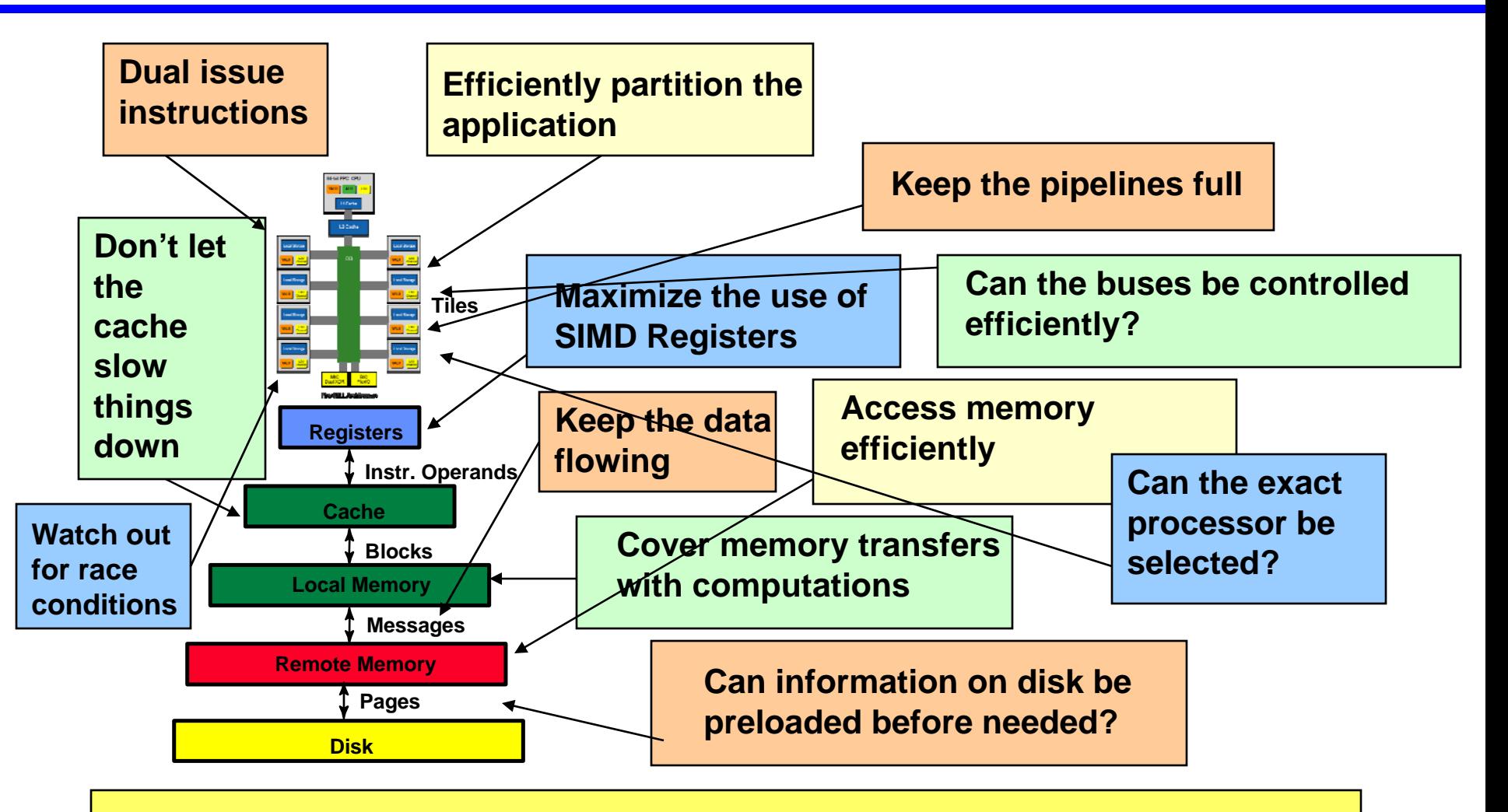

• **Price of performance is increased programming complexity**

**MIT Lincoln Laboratory HPEC-6**

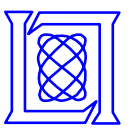

## **Outline**

#### $\bullet$ **Introduction**

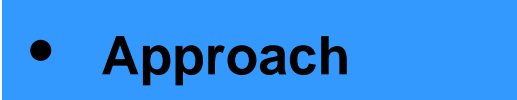

- $\bullet$ **Results**
- $\bullet$ **Summary**
- *HPEC Challenge*
- *Test System*
- *Software Environment* •*Time Domain FIR*
	- •*Programs*
	- •*Parallel Approach*
	- •*Octave*
	- •*Mercury SAL and MCF*

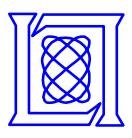

#### **HPEC Challenge**

#### **Information and Knowledge Processing Kernels**

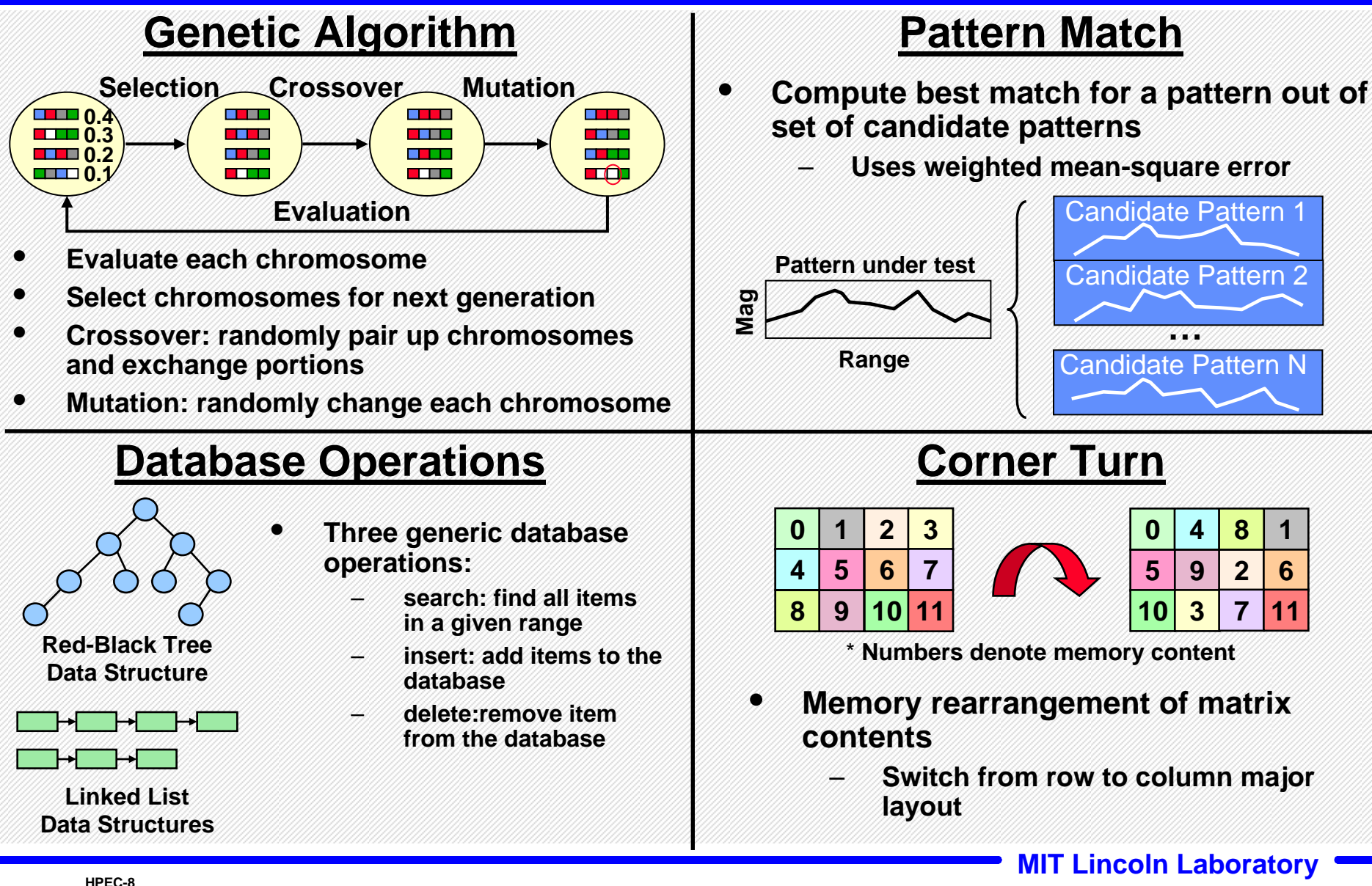

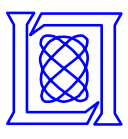

#### **HPEC Challenge**

#### **Signal and Image Processing Kernels**

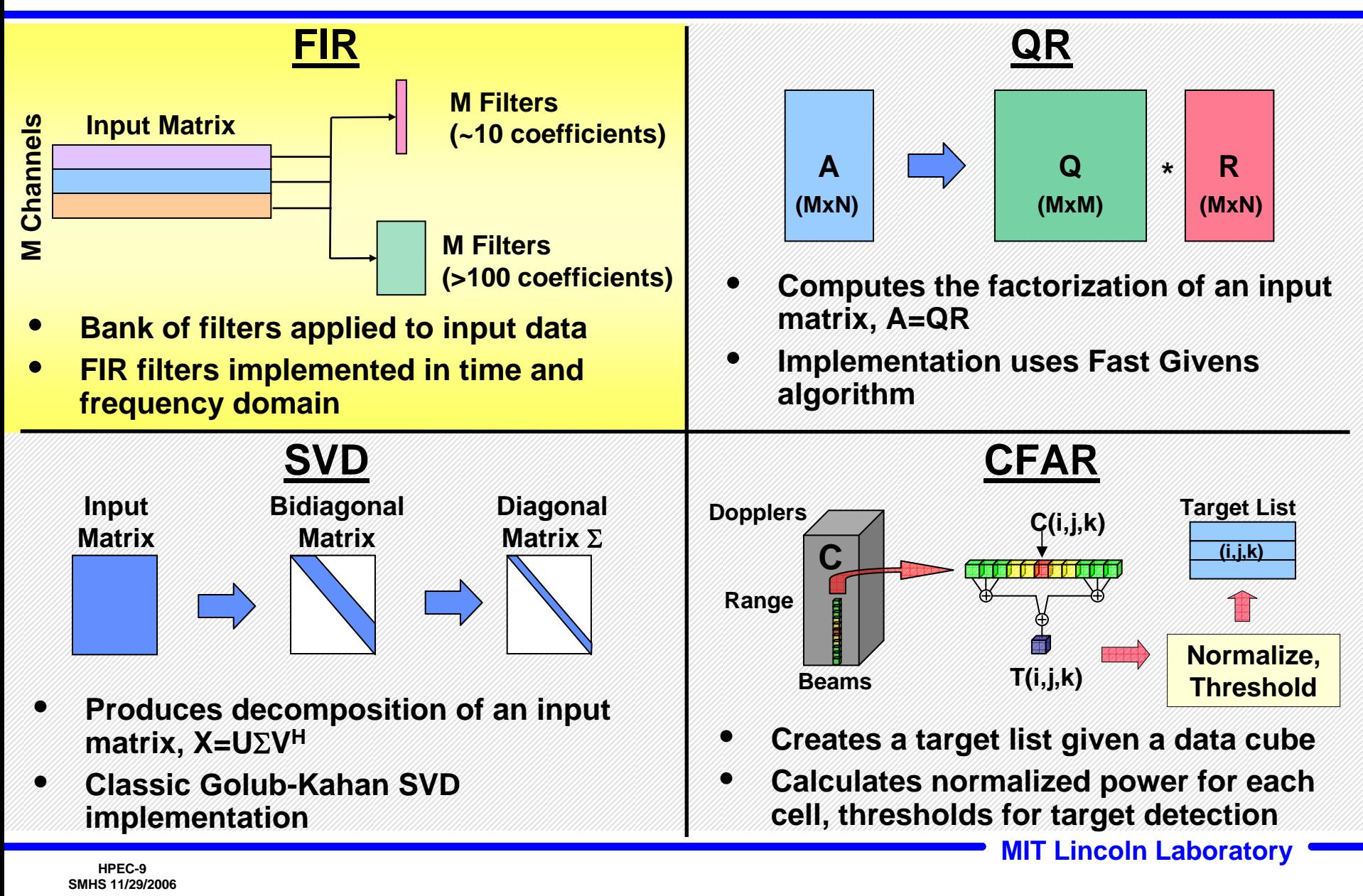

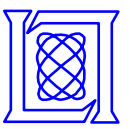

### **Mercury Cell Processor Test System**

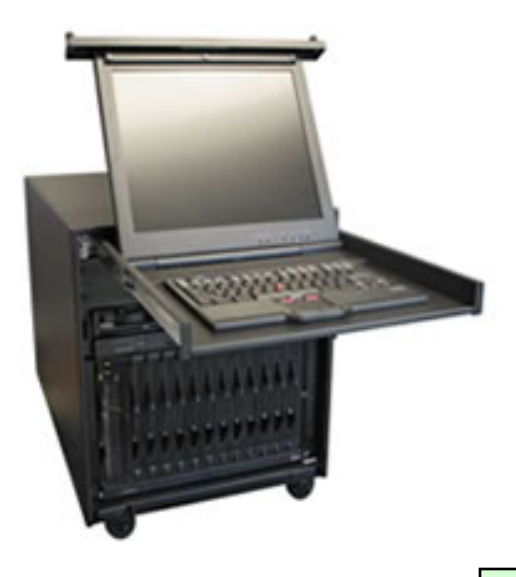

#### **Mercury Cell Processor System**

- • **Single Dual Cell Blade**
	- –**Native tool chain**
	- –**Two 2.4 GHz Cells running in SMP mode**
	- –**Terra Soft Yellow Dog Linux 2.6.14**
- **Received 03/21/06**
	- –**booted & running same day**
	- –**integrated/w LL network < 1 wk**
	- –**Octave (Matlab clone) running**
	- –**Parallel VSIPL++ compiled**

•**Each Cell has 153.6 GFLOPS (single precision ) – 307.2 for system @ 2.4 GHz (maximum)**

#### **Software includes:**

•**IBM Software Development Kit (SDK)**

•

- –**Includes example programs**
- • **Mercury Software Tools**
	- –**MultiCore Framework (MCF)**
	- –**Scientific Algorithms Library (SAL)**
	- –**Trace Analysis Tool and Library (TATL)**

**MIT Lincoln Laboratory MIT Lincoln Laboratory** 

**Management Street, South Street, Teacher** 

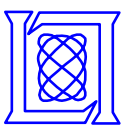

## **Outline**

#### $\bullet$ **Introduction**

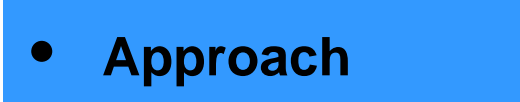

- $\bullet$ **Results**
- $\bullet$ **Summary**
- *HPEC Challenge*
- *Test System*
- • *Software Environment*
	- *Time Domain FIR*
	- *Programs*
	- *Parallel Approach*
	- *Octave*
	- *Mercury SAL and MCF*

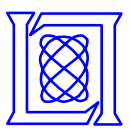

#### **Time Domain FIR Algorithm**

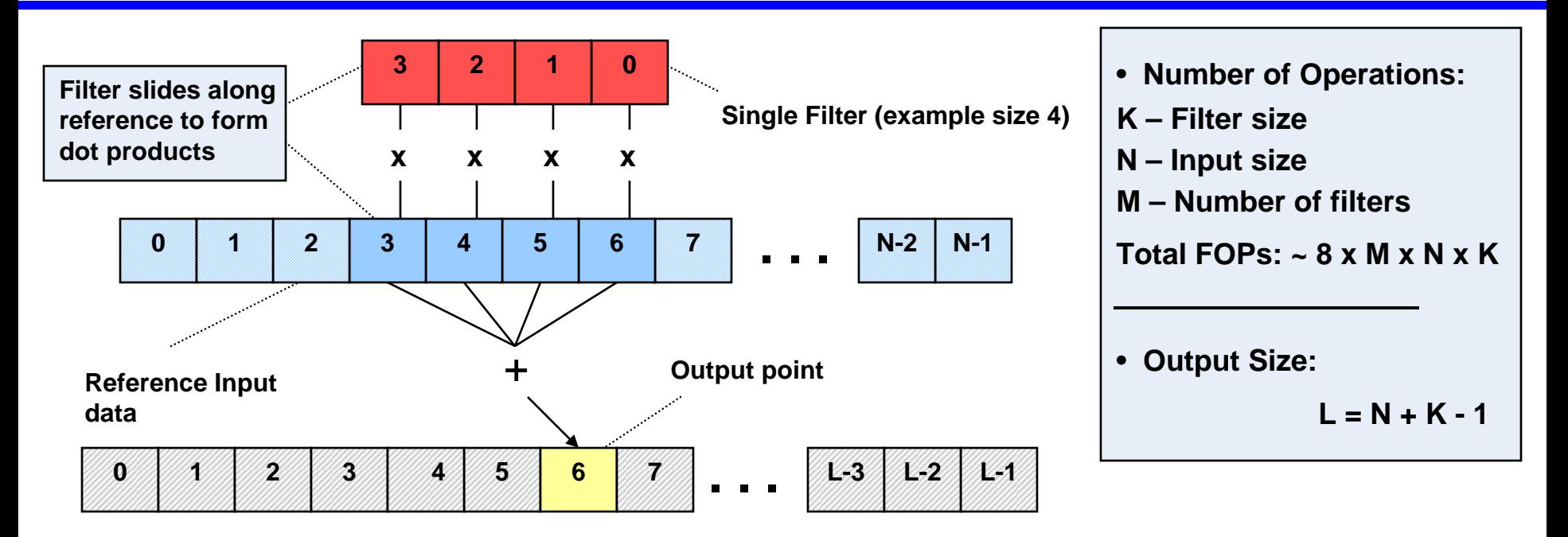

- **TDFIR uses complex data**
- **TDFIR uses a bank of filters**
	- **Each filter is used in a tapered convolution**
	- **A convolution is a series of dot products**

#### **HPEC Challenge Parameters TDFIR**

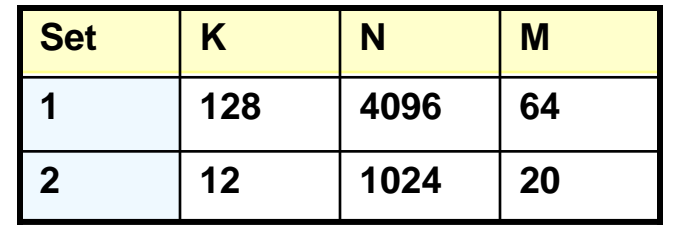

•**FIR is one of the best ways to demonstrate FLOPS**

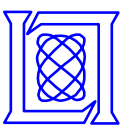

## **Reference C implementation**

- **Computations take 2 lines**
- **Mostly loop control, pointers, and initialization**
- • **Output initialization assumed**
- **SPE needs split complex**
	- **Separate real and imaginary vectors**

#### **Reference C FIR is easy to understand**

for  $(i = K; i > 0; i-)$ 

**/\* Set accumulators and pointers for dot product for output point \*/**

- **r1 = Rin;**
- **r2 = Iin;**
- **o1 = Rout;**
- **o2 = Iout;**

**}**

**/\* calculate contributions from a single kernel point \*/** for  $(i = 0; j < N; j++)$ 

**\*o1 += \*k1 \* \*r1 - \*k2 \* \*r2; \*o2 += \*k2 \* \*r1 + \*k1 \* \*r2;**

```
r1++; r2++; o1++; o2++;
```
**/\* update input pointers \*/ k1++; k2++; Rout++; Iout++; }**

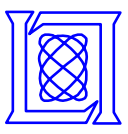

## **C with SIMD Extensions**

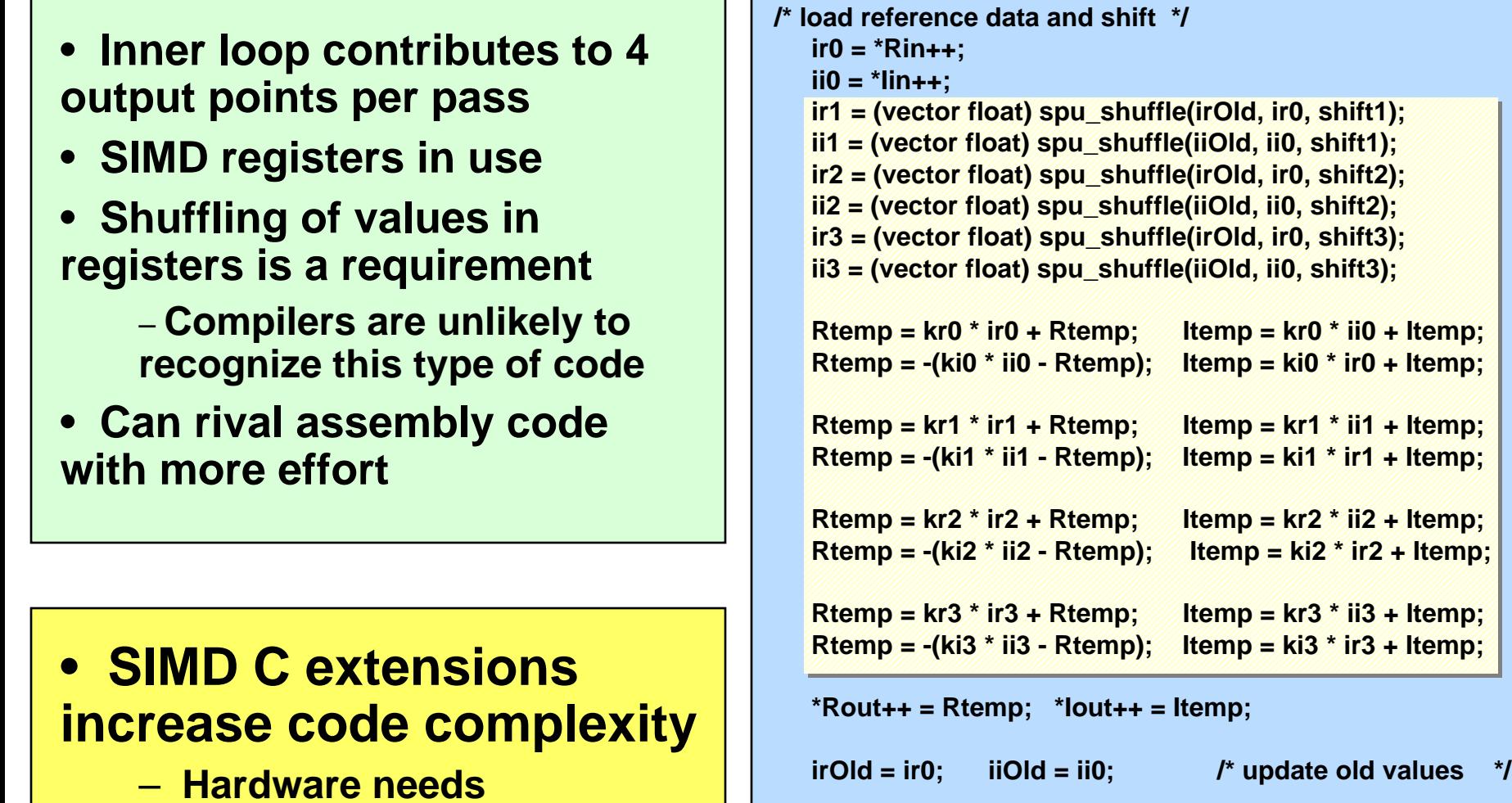

**Contents of inner loop of convolution**

**consideration**

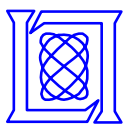

## **SPE Assembly Version**

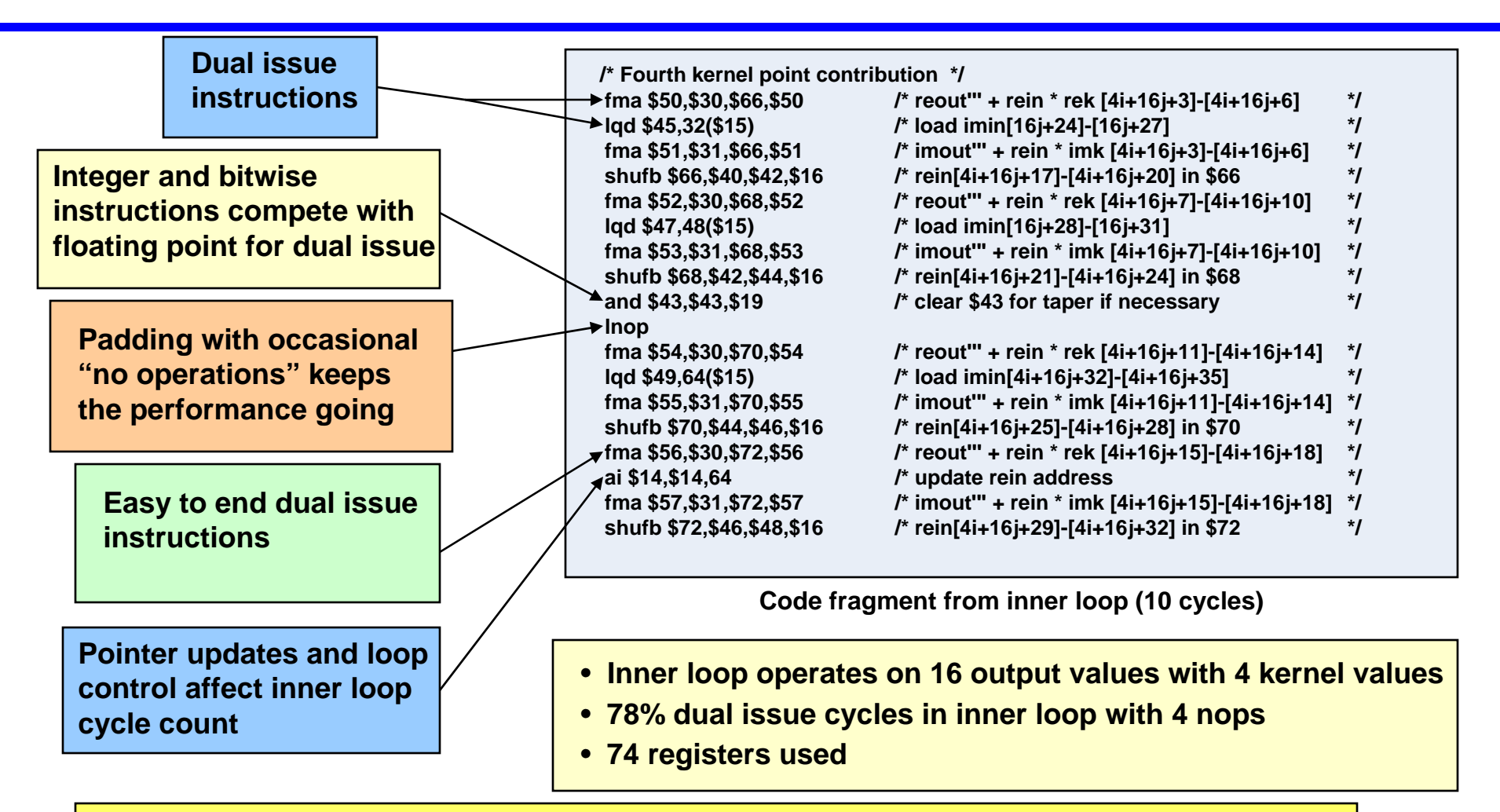

#### •**High performance demands software to leverage hardware**

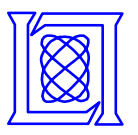

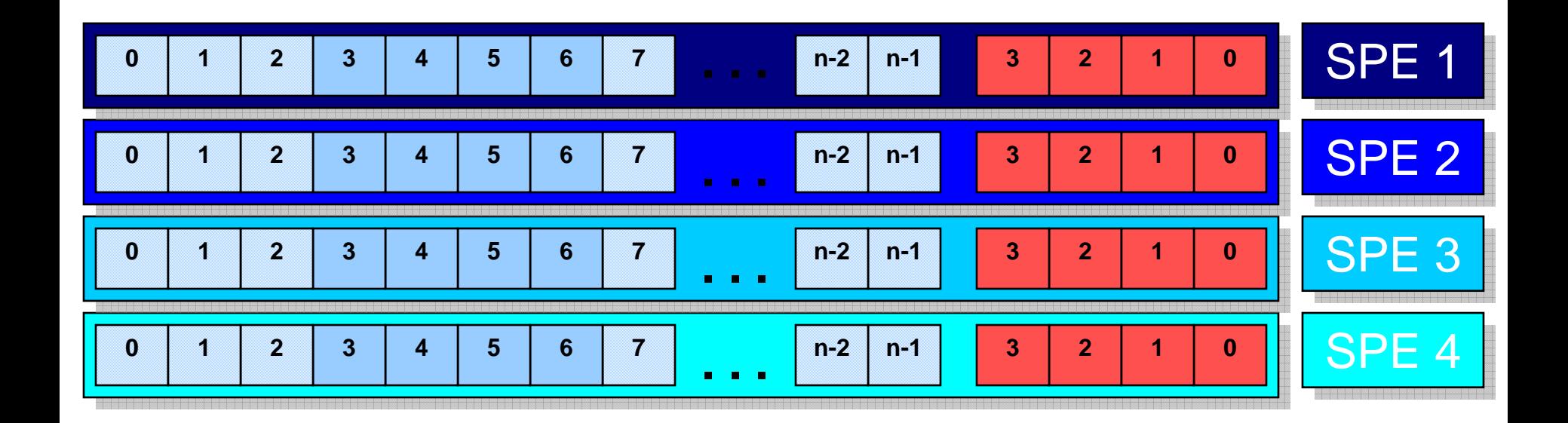

• **HPEC Challenge Benchmark TDFIR is a series of independent convolutions**

- **"Embarrassingly" parallel problem is a good place to start**
- **Independent convolutions are divided among the processors**
- **Computation of one convolution can be overlapped with DMAs from others**

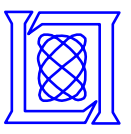

## **Outline**

#### $\bullet$ **Introduction**

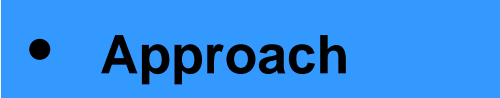

- $\bullet$ **Results**
- $\bullet$ **Summary**
- *HPEC Challenge*
- *Test System*
- *Software Environment*
	- •*Time Domain FIR*
	- •*Programs*
	- •*Parallel Approach*
	- •*Octave*
	- •*Mercury SAL and MCF*

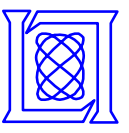

## **Communication with Octave**

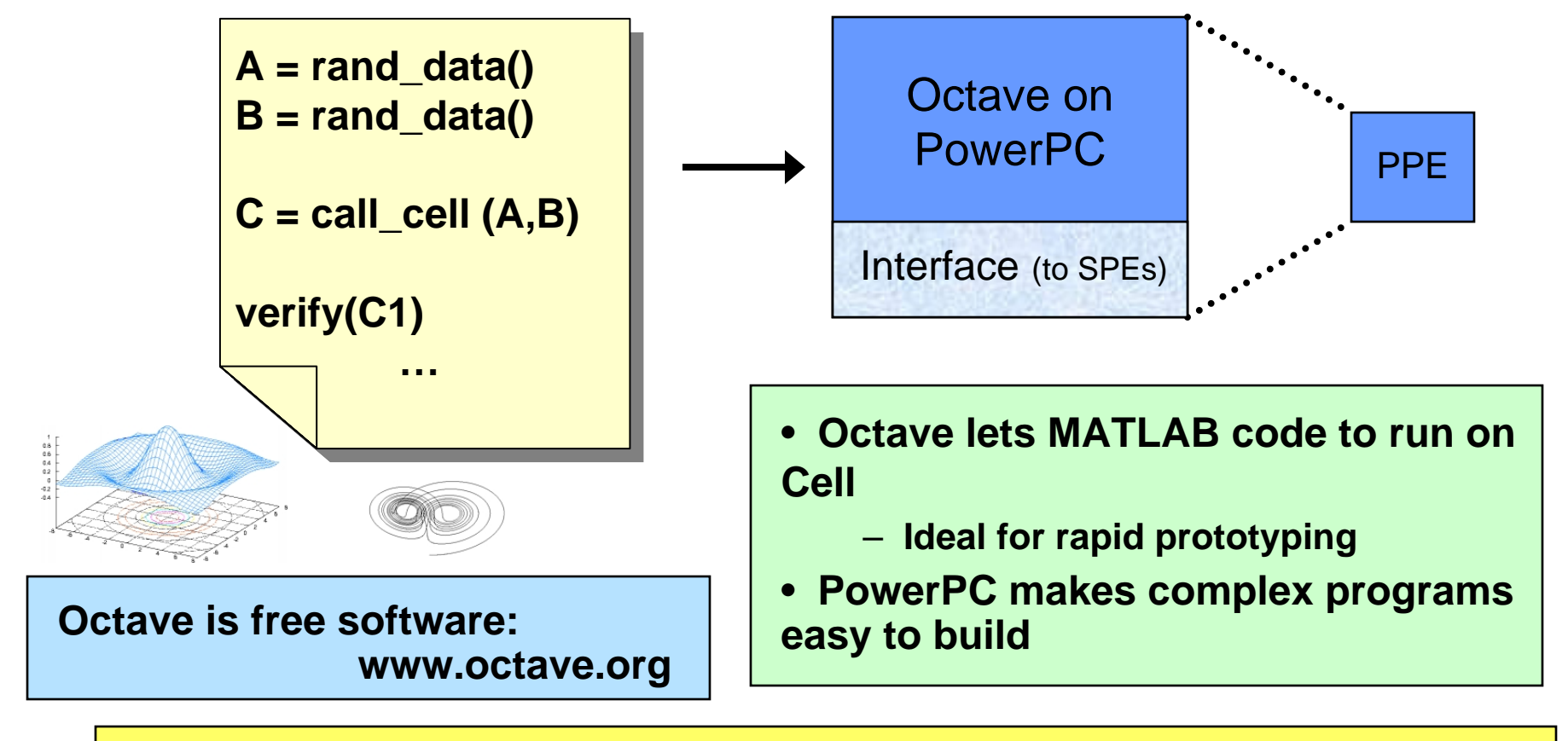

- **Easy to generate data, verify output, and estimate performance**
- **MATLAB Executable (MEX) or Octave Native Interface (ONI) provide interface to C code to run SPEs from the PPE**

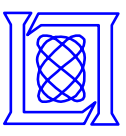

## **Mercury SAL and MCF**

- **Scientific Algorithms Library (SAL) is an FPS based library available on most Mercury products**
	- **Program portability within Mercury products**
	- **Common signal processing algorithms**
- **SAL has over 100 functions optimized for single SPE**
	- **FFT (1D, multiple)**
	- **Convolution (real, complex)**
	- **Matrix multiply**
	- **Basic arithmetic**
	- **Trigonometric and transcendental**
	- **Transpose**

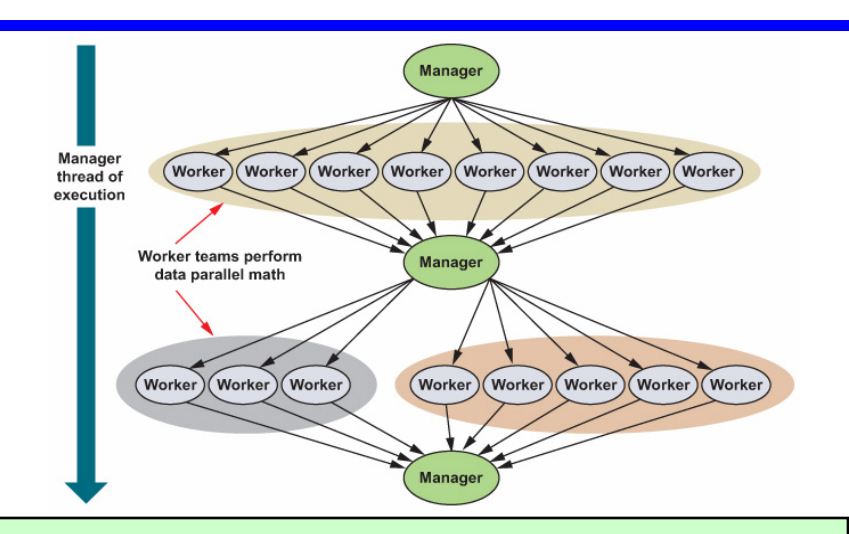

- • **MultiCore Frameworks (MCF) manages multi-SPE programming**
	- **Function offload engine model**
	- **Stripmining**
	- **Intraprocessor communications**
	- **Overlays**
	- **Profiling**
- **Hand code TDFIR once for programming experience**
	- **Rely on vendor SPE math libraries and kernels for productivity**
- •**Programming DMA is as hard as programming 1 SPE**

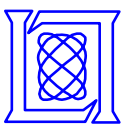

### **Outline**

- $\bullet$ **Introduction**
- $\bullet$ **Approach**
- $\bullet$ **Results**
- $\bullet$ **Summary**
- *SLOCs and Coding Effort*
- *Performance*
- *Overhead*
- *HPEC Challenge Results*

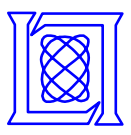

## **SLOCs and Coding Effort**

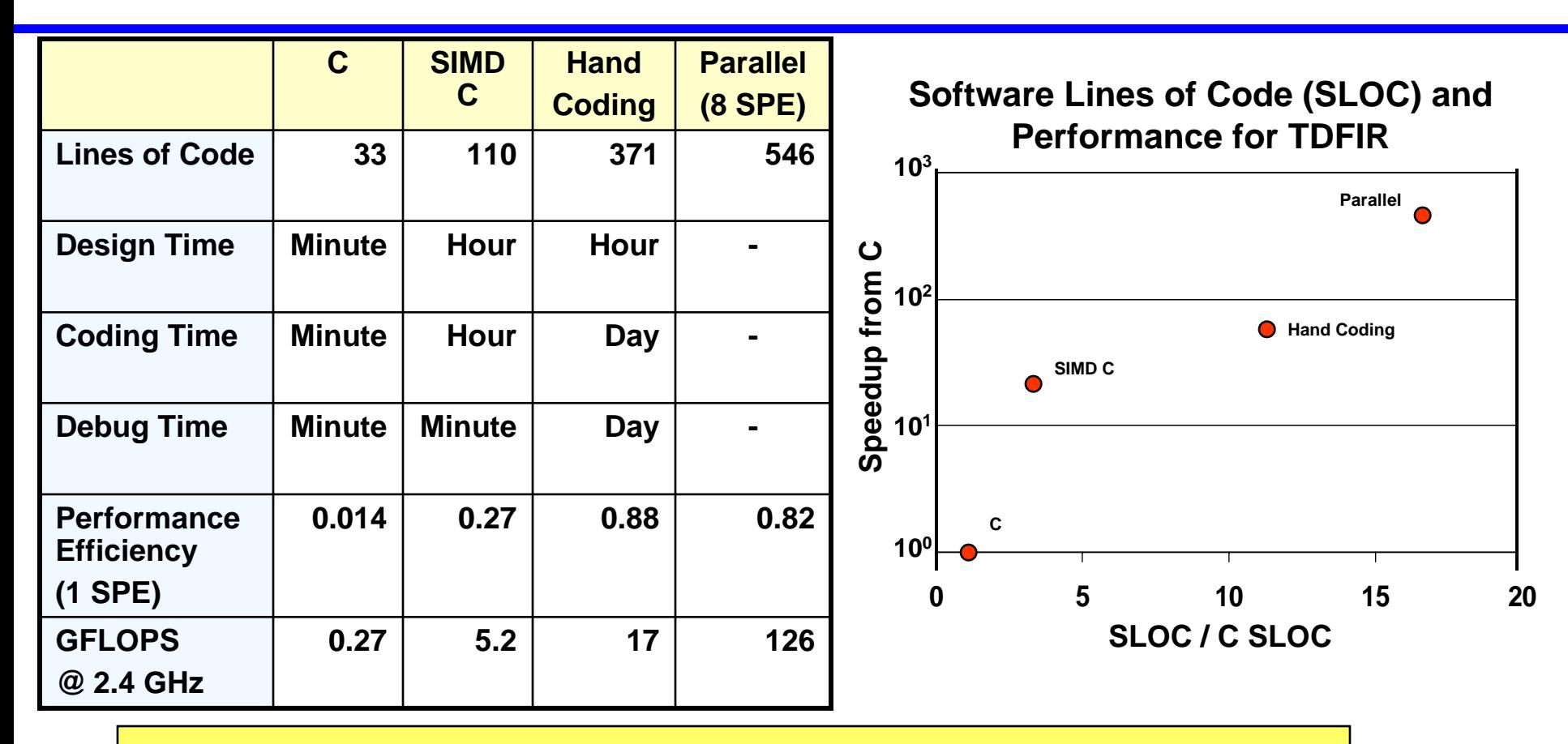

- **Clear tradeoff between performance and effort**
	- **C code simple, poor performance**
	- –**SIMD C, more complex to code, reasonable performance**
	- –**Hand coding, very complex, excellent performance**

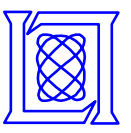

### **Performance Time Domain FIR**

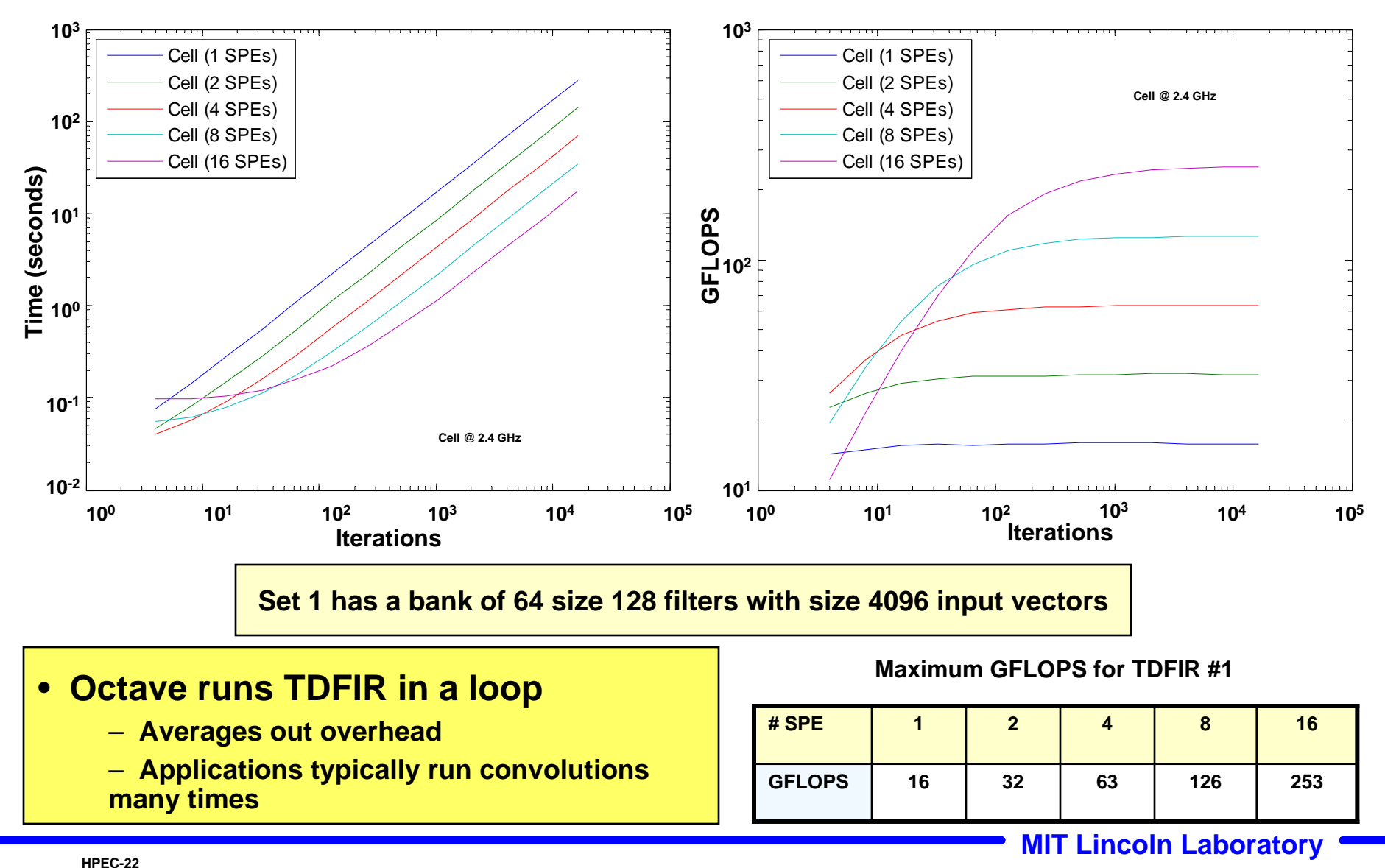

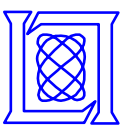

### **Performance Time Domain FIR**

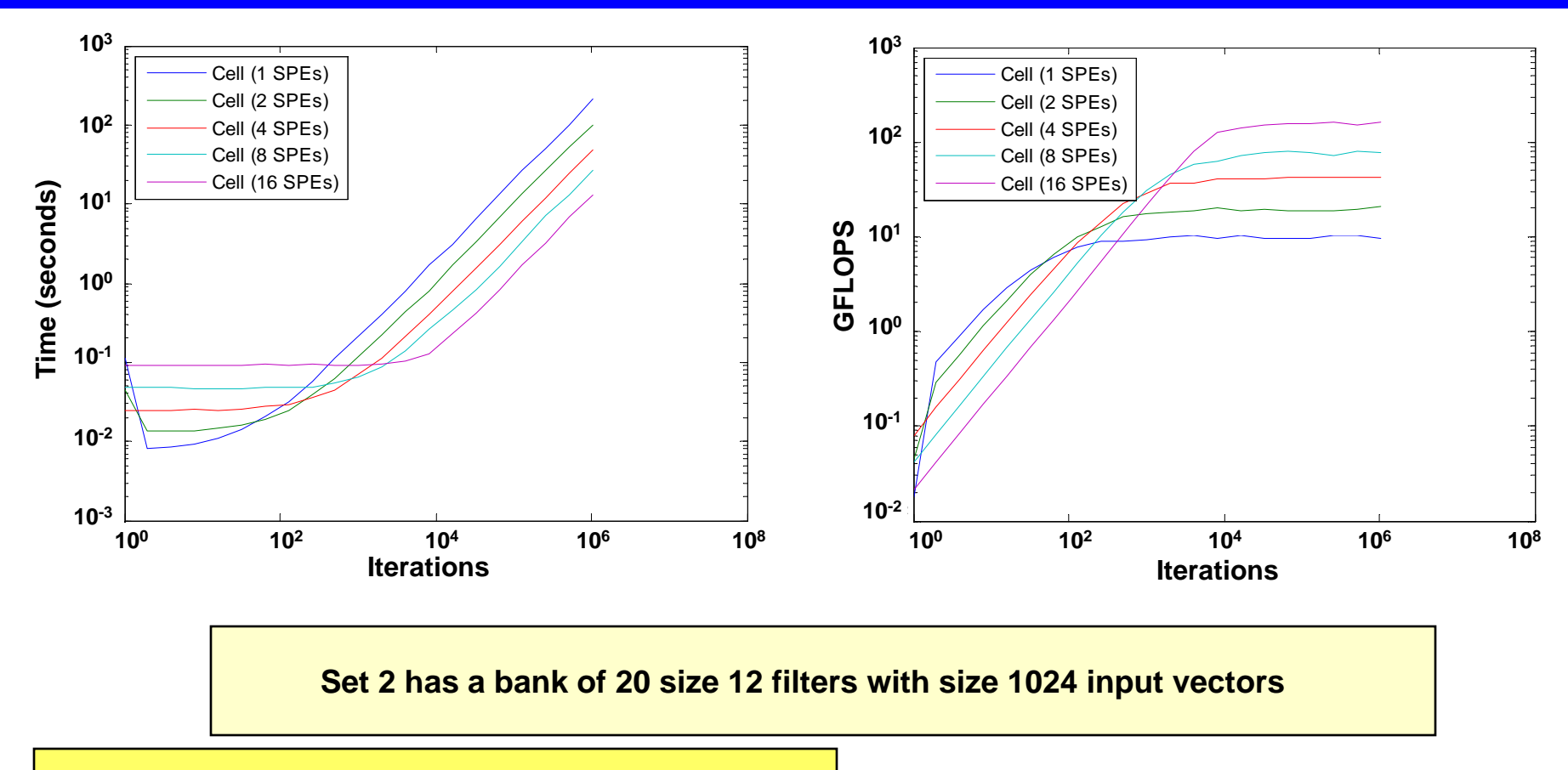

- $\bullet$  **TDFIR set 2 scales well with the number of processors**
	- **Runs are less stable than set 1**

#### **GFLOPS for TDFIR #2**

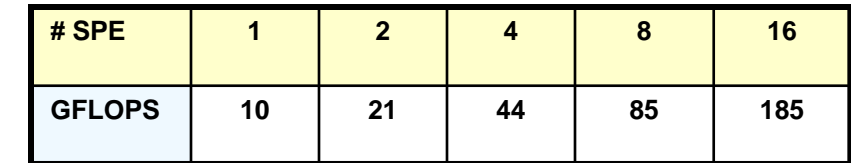

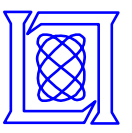

#### **Overhead**

#### **SPE Thread Spawning Overhead 2.4 GHz**

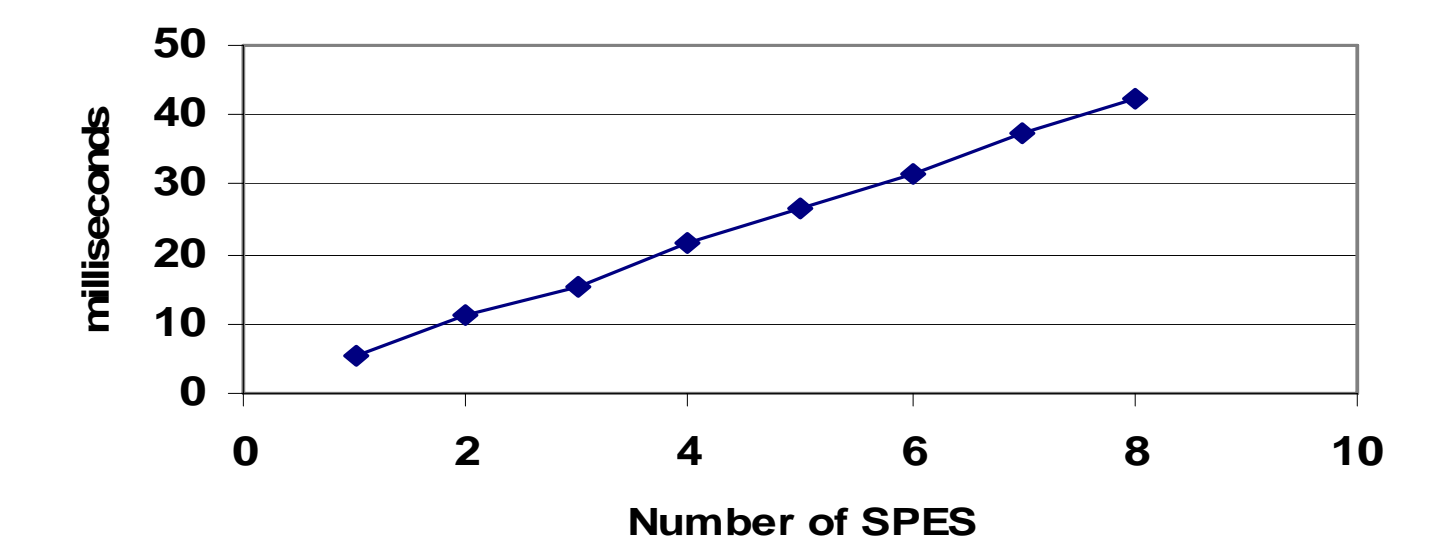

#### •**Thread spawn takes ~ 5.3 ms / SPE**

- **Minimize thread spawns**
- **Use middleware that avoids thread spawns**

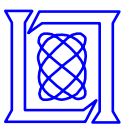

## **HPEC Challenge Results**

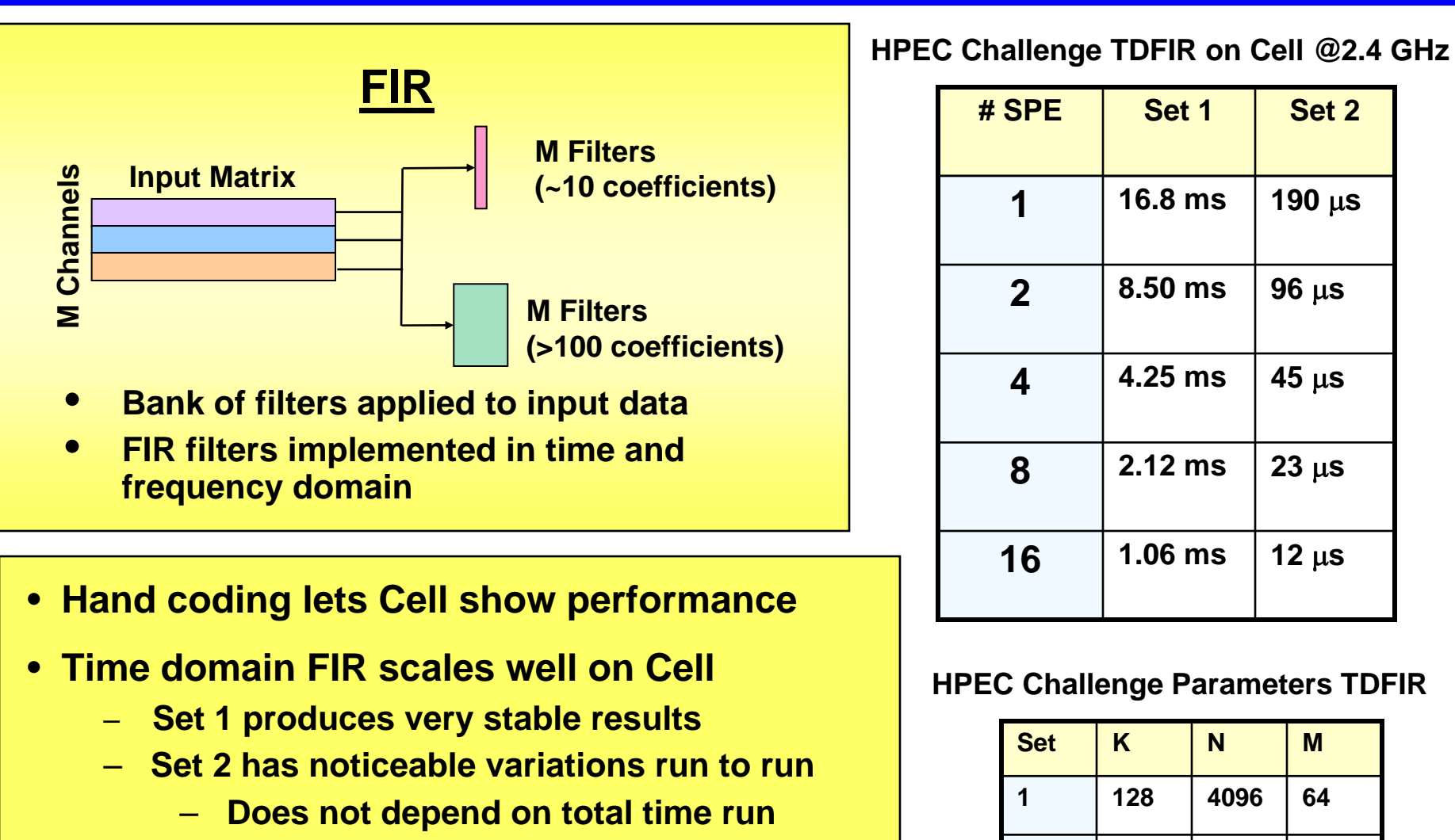

– **Variation can be several microseconds 2 12 1024 20**

#### **MIT Lincoln Laboratory HPEC-25**

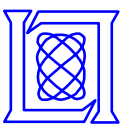

- • **Good performance has been shown with HPEC Challenge Time Domain FIR on Cell**
	- –**Achieved 80 - 90% performance (253 GFLOPS)**
	- – **Thread spawning overhead (5.3 ms / SPE) should be minimized. Mercury's MCF is a good alternative.**
	- **Coding for the SIMD registers give substantial performance improvement over standard C code.**
- • **Future work will expand work with HPEC Challenge Benchmark kernels**
	- **Frequency Domain FIR will be the next target**
	- –**Need to explore less "embarrassingly" parallel code**

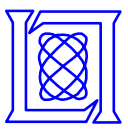

# **Backup Slides**

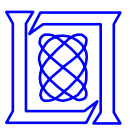

### **Performance Time Domain FIR**

#### Larger Number of Filters (M) with increasing iterations (L)

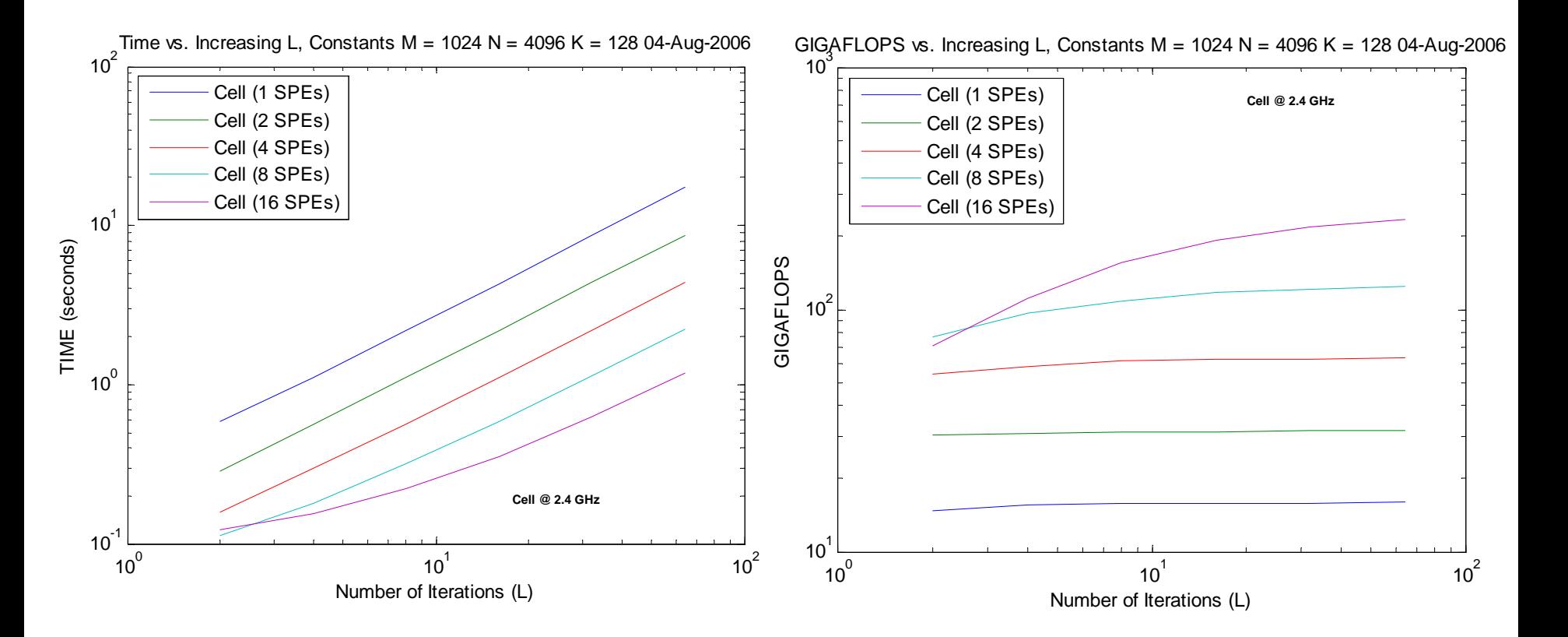

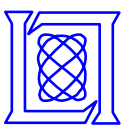

## **HPEC Challenge Results**

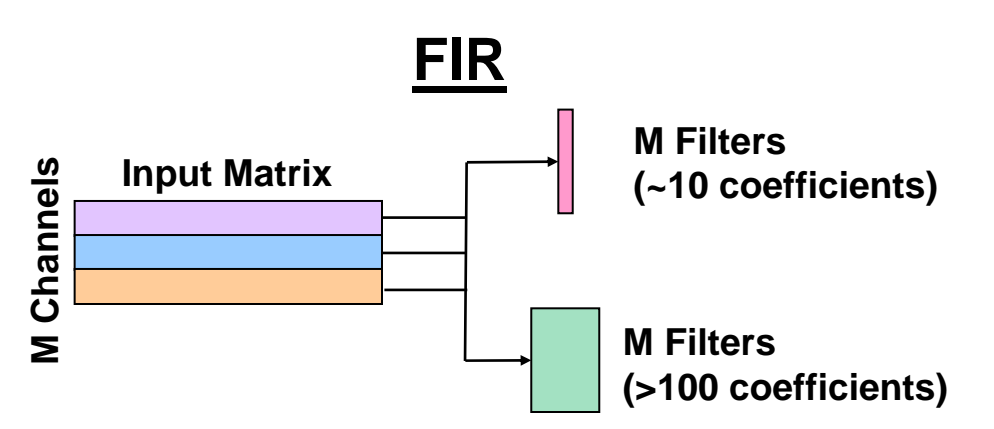

- •**Bank of filters applied to input data**
- • **FIR filters implemented in time and frequency domain**
- **Hand coding lets Cell show performance**
- **Time domain FIR scales well on Cell**
	- **Set 1 produces very stable results**
	- **Set 2 has noticeable variations run to run**
		- **Does not depend on total time run**
		- **Variation can be several microseconds <sup>2</sup>**

**HPEC Challenge TDFIR on Cell @2.4 GHz**

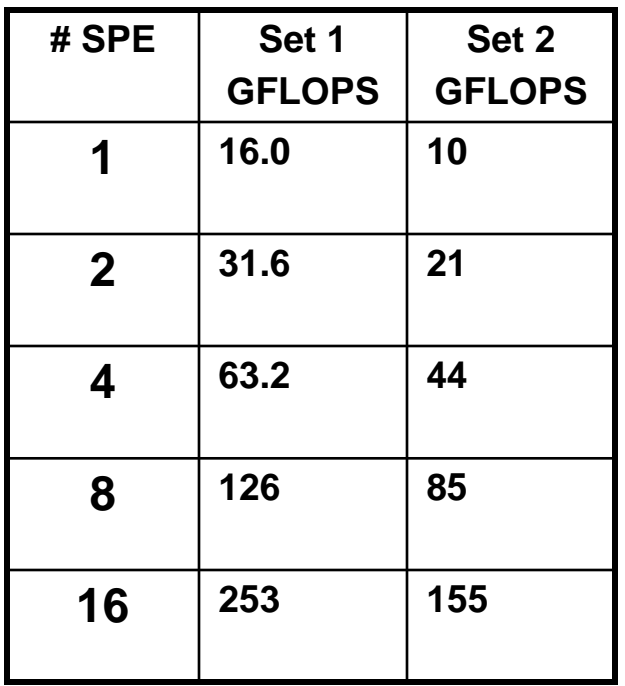

#### **HPEC Challenge Parameters TDFIR**

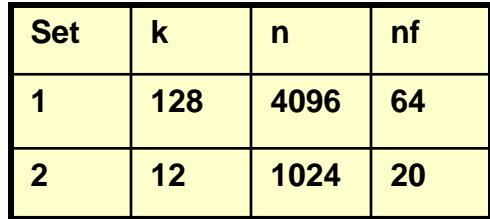

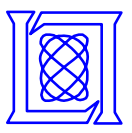

#### **Overhead**

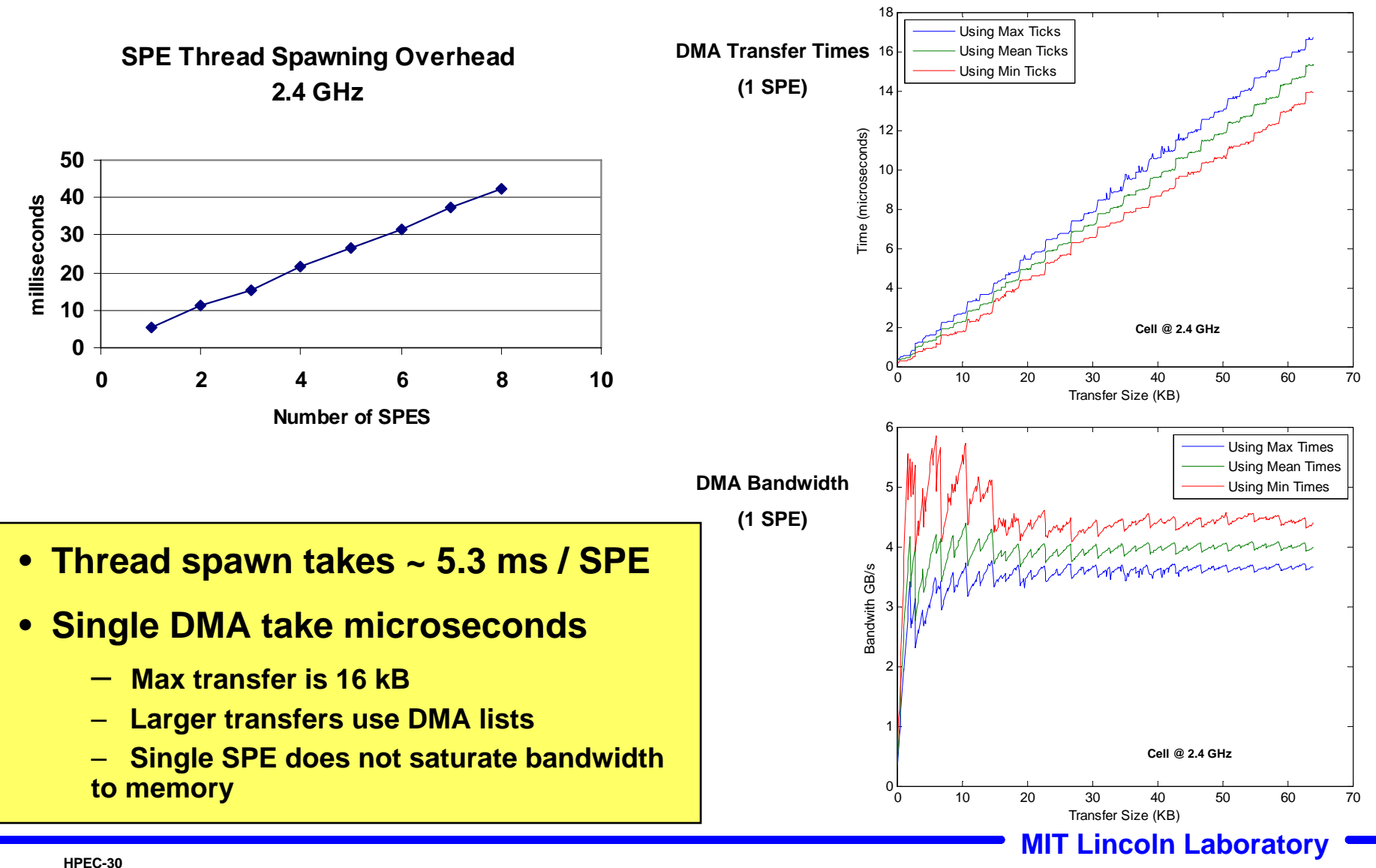

**SMHS 11/29/2006**